# **QUICKSTART**

# **eMASS Version 5.5: Direct User Training (EM55-R10)**

**Modality: Virtual Classroom Duration: 5 Days SATV Value: CLC: NATU: SUBSCRIPTION: Master**

### **About this course:**

eMASS Direct User Training addresses the features of eMASS specific to students' roles. It describes the role of eMASS in the Department of Defense's Risk Management Framework for Information Technology; defines eMASS's implementation of the Authorization Process; and covers how to operate through eMASS in order to support the creation, assessment, and authorization of a completed RMF A&A package.

Students will benefit most from this course if they have already been granted user access to eMASS. It is intended to support risk management framework (RMF) assessment and accreditation.

There are no specific prerequisites for this course. However, general computer user knowledge is assumed. Any additional experience having worked with forms and/or databases will be helpful.

#### Course Setup and Length

There are two effective ways to complete this course, depending on the learning environment:

#### **5-day course with hands-on activities**

If you have classroom access to eMASS, and/or students have not been granted user access, students can perform the activities.

#### **3-day lecture course**

If you do not have classroom access to eMASS, and/or students have not been granted user access, students won't be able to perform the activities in this course. However, the materials in this course can still be used for lectures, discussions, and assessments.

Other Courses in the Series

- Federal Risk Management Framework (RMF) Implementation
- Federal Risk Management Framework (RMF) Implementation: DoD/IC Edition

## **Course Outline:**

#### **Chapter 1: Introduction to eMASS**

• Module A: Overview of eMASS

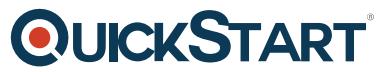

#### **Chapter 2: The authorization process – part 1: New system registrati[on](https://www.quickstart.com/)**

Module A: Overview of new system registration

#### **Chapter 3: The authorization process – part 2: Importing packages and templates, and migration**

- Module A: Importing packages and templates
- Module B: System Migration

#### **Chapter 4: The authorization process – part 3: Managing a system**

- Module A: Authorization overview
- Module B: System management

#### **Chapter 5: The authorization process – part 4: Managing a package**

Individual Activities—Day 4

• Module A: Managing an authorization package

#### **Chapter 6: Reports**

• Module A: Accessing and generating reports

#### **Chapter 7: System administration**

• Module A: Administration capabilities

eMASS Final Exam: Direct User